# Spring Systems: Oscillation

#### FUNDAMENTAL MODES. MEANING

**I.** Suppose a spring system with three masses and many springs oscillates at a fundamental mode with

eigenvalue  $\lambda = 4$  and eigenvector **v** =  $\overline{1}$  $\overline{1}$ 1 −2 4 1 Τ

- (a) If mass 2 oscillates with amplitude 6, what is the amplitude of oscillation for mass 3?
- (b) If mass 3 is at maximum height at time *t* = 4, when will it next be at maximum height?
- (c) Sketch a rough graph of positions of all masses at time *t* assuming that mass 1 is at equilibrium position with positive velocity at time *t* = 0 and mass 1 oscillates with amplitude 1. (For graphing purposes, assume that masses are in a line with their equilibrium positions 8 units apart).

### FUNDAMENTAL MODES. COMPUTATION

**II.** Find the fundamental modes of oscillation of the systems below. *Hint: Only integers required.*

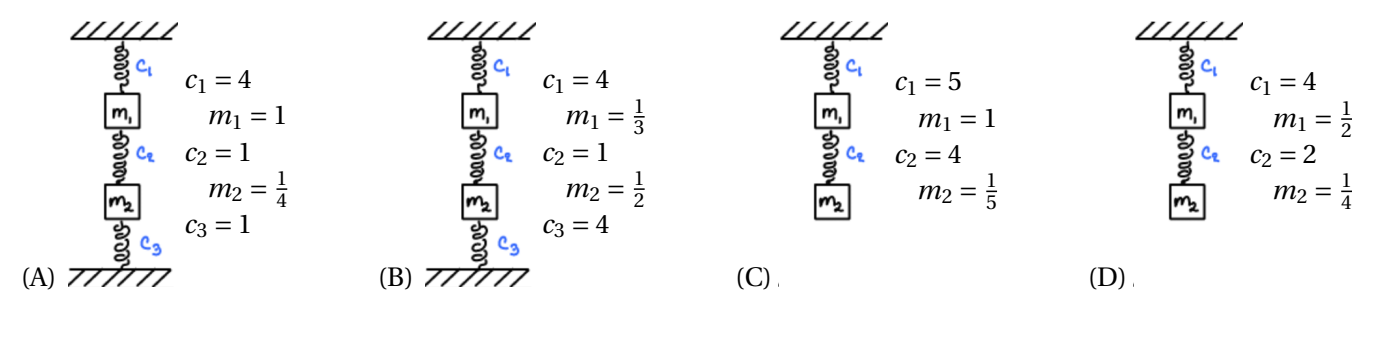

| m_1 | m_1 = $\frac{1}{2}$ | m_1 = 1             |
|-----|---------------------|---------------------|
| 9   | $c_1 = 5$           | $c_1 = 3$           |
| m_2 | $m_2 = \frac{1}{3}$ | $m_2 = \frac{1}{2}$ |

\n(E)

\n(F)

#### DISPLACEMENT FUNCTIONS

**III.** For spring systems (A)-(D) in the computational section, write the function  $\mathbf{u}(t) = \begin{bmatrix} u_1(t) & u_2(t) \end{bmatrix}$  $u_2(t)$ | giving the displacements of mass 1 and 2 at time *t* if they begin with initial displacement and velocity  $\mathbf{u}(0) = \begin{bmatrix} 1 \\ 0 \end{bmatrix}$ 0  $\begin{bmatrix} \text{and } \mathbf{u}'(0) = \begin{bmatrix} 0 \\ 1 \end{bmatrix} \end{bmatrix}$ 1 ¸ .

**IV.** For spring systems (E)-(F) in the computational section, find **u**'(0) so that displacement is bounded if **u**(0) =  $\begin{bmatrix} 1 & 0 \\ 0 & 0 \end{bmatrix}$ 0 ¸ .

## MATLAB

• Last week we used the  $[V, D] = eig( $\frac{1}{V}$  command to get eigenvalues and eigenvectors of a$ matrix. We can use this command to solve oscillating spring systems and graph the displacements of the masses. Suppose we have a line of three masses and four springs, fixed at each end with  $m_1 = 2$ ,  $m_2 = 4$ ,  $m_3 = 1$  and spring constants  $c_1 = 2$ ,  $c_2 = 4$ ,  $c_3 = 1$ ,  $c_4 = 1$ .  $1 \gg K = [6 -4 0; -4 5 -1; 0 -1 2]$  % stiffness matrix  $2 \gg$  Minv = diag ( $\left[ \frac{1}{2} \frac{1}{4} \frac{1}{1} \right]$ ) % divide by masses

- 
- 

```
3 \gg [V, D] = eig (Minv * K)<br>
4 \gg freq = sqrt (diag(D)) % convert eigenvalues to frequ
                                                    % convert eigenvalues to frequencies
```
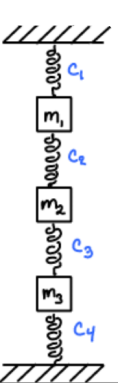

```
Note: diag( \lceil 1/2 \frac{1}{4} \frac{1}{1} \rceil) makes a matrix with \frac{1}{2} \frac{1}{4} \frac{1}{1} as diagonal elements; but
     diag( D ) returns the vector of diagonal elements of the matrix D.
```
• We can plot the fundamental modes of oscillation. MatLab has multiple ways of writing functions, but the standard way is to use *anonymous functions* written as " $\mathbb{Q}(\langle var \rangle)$  <function>" For example we can record the displacements in the first fundamental mode of oscillation (with  $\mathbf{u}(0) = \mathbf{v}_1$  and  $\mathbf{u}'(0) = \mathbf{0}$ ) using

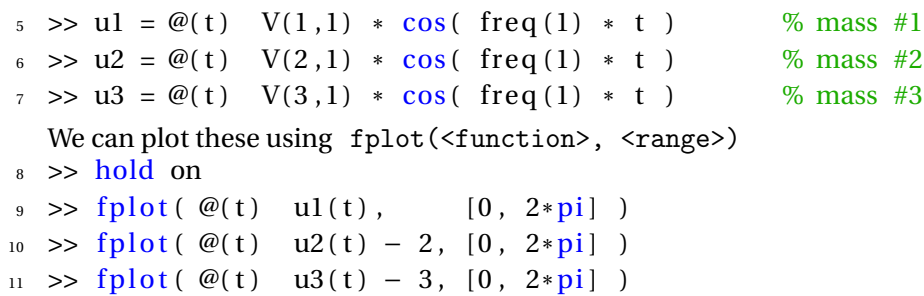

The command "hold on" in the code above tells MatLab to plot multiple functions in the same plot window. Otherwise each function is given its

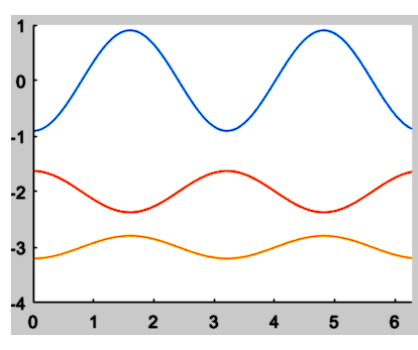

own window. Note that we shift each *u<sup>i</sup>* because **u** is **displacement** from from equilibrium, rather than **position**.

Plotting the other two fundamental modes similarly gives the following graphs.

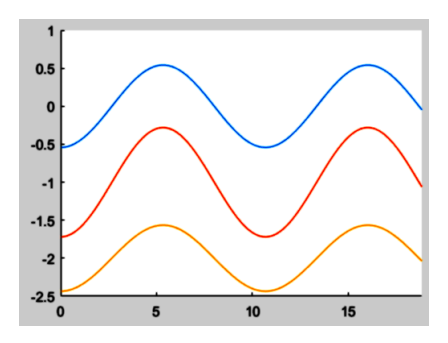

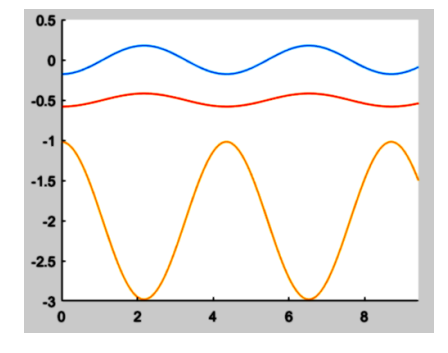

[For cosmetic reasons, we used different equilibrium positions and ranges when drawing the plots above.]

It would have been slightly more clever to define u using multiple variables.

```
12 \Rightarrow U = \mathcal{Q}(n, i, t) V(i, n) * \cos(\text{freq}(n) * t) % n = mode of oscillation, i = mass #
13 >> fplot(\mathcal{Q}(t) U(1,1,t), [0, 2*pi]) % first mode, mass #1
  \Rightarrow fplot (\omega(t) U(1,2,t) – 2, [0, 2*pi]) % first mode, mass #2
    etc...
```
• For a heterogeneous system you must first write the initial conditions as eigenvectors. For example, suppose that the masses all began with displacement 2 and velocity 0 (so that  $sin(\omega_n t)$  coefficients are 0).

```
15 >> c = V \ \vert 2 2 2 ]'
u = \omega(i, t) c(1) * U(1, i, t) + ...
c(2) * U(2, i, t) + ...c(3) * U(3,i,t)19 >> hold on
_{20} >> fplot(\Theta(t) u(1,t), [0, 12*pi])
_{21} >> fplot ( \mathcal{Q}(t) u(2, t) - 3, [0, 12*pi] )
_{22} >> fplot ( \mathcal{Q}(t) u(3, t) - 6, [0, 12*pi])
```
The "..." in lines 16 and 17 above tell MatLab that the formula is continued on the next line. Since the middle mass is heaviest, it oscillates cleanly and the other masses get jerked around by it.

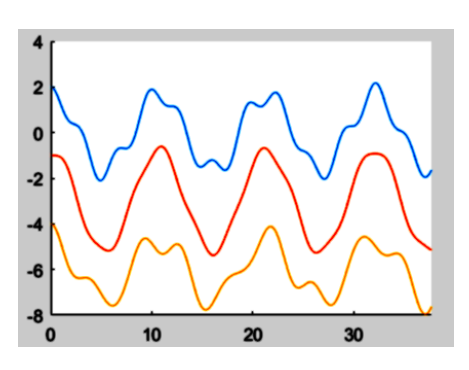